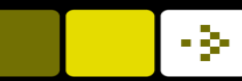

# A tutorial on principal component analysis

Rasmus R. Paulsen

DTU Compute

Based on Jonathan Shlens: A tutorial on Principal Component Analysis (version 3.02 – April 7, 2014)

http://compute.dtu.dk/courses/02502

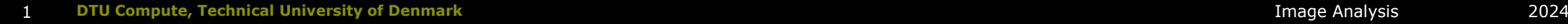

H

#### What is your experience with Principal Component Analysis (PCA)

T

#### I never heard of PCA before this course 58% I have seen PCA mentioned before 10% I have read about PCA but never used it 12% I have used PCA a few times 19% PCA and I are practically best friends 1%

Start the presentation to see live content. For screen share software, share the entire screen. Get help at pollev.com/app

## Principal Component Analysis (PCA) learning objectives

- Describe the concept of principal component analysis
- Explain why principal component analysis can be beneficial when there is high data redundancy
- Arrange a set of multivariate measurements into a matrix that is suitable for PCA analysis
- **Compute the covariance of two sets of measurements**
- **n** Compute the covariance matrix from a set of multivariate measurements
- **D** Compute the principal components of a data set using Eigenvector decomposition
- Describe how much of the total variation in the data set that is explained by each principal component

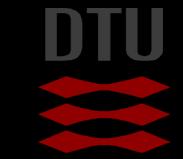

#### Iris data

## The **Iris flower data**

set or Fisher's Iris data set is a data set introduced by Ronald Fisher in his 1936 paper *The use of multiple measurements in taxonomic problems*

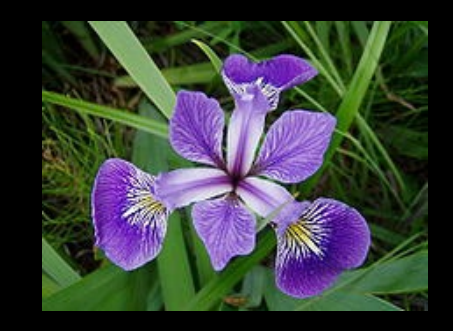

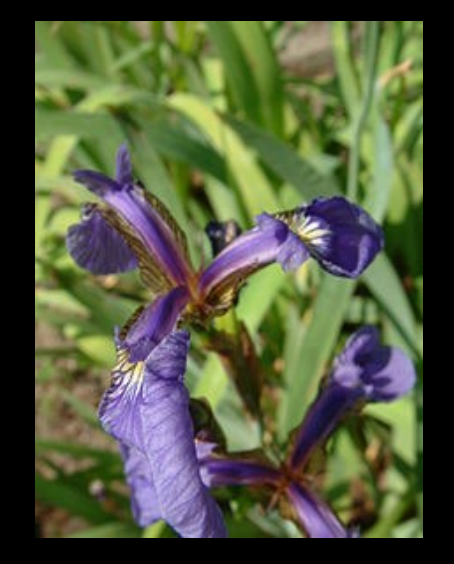

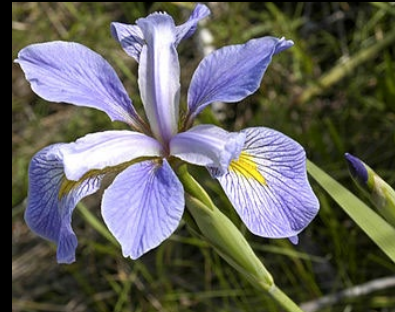

## Iris data

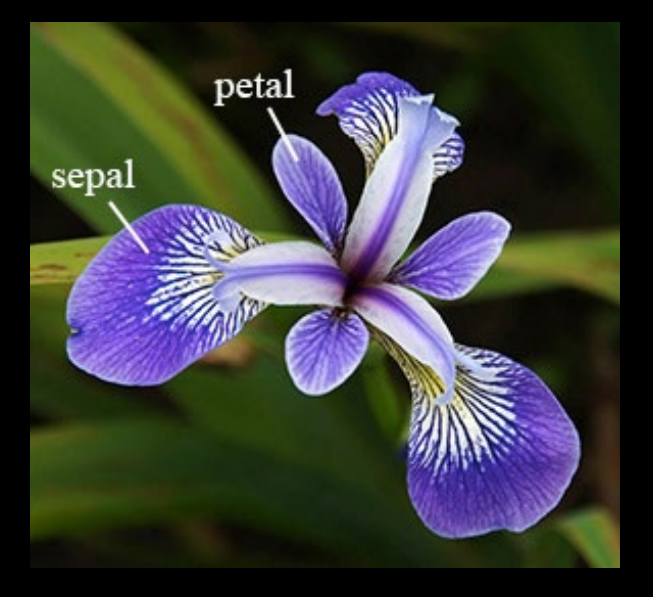

#### **3** Iris types

– 50 flowers of each type

**For each flower** 

- Sepal length
- Sepal width
- Petal length
- Petal width
- We use one type as example
	- 50 measured flowers

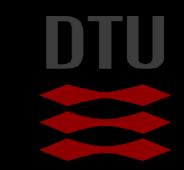

## Iris Data Matrix

 One column is one flower One row is all measurements of one type

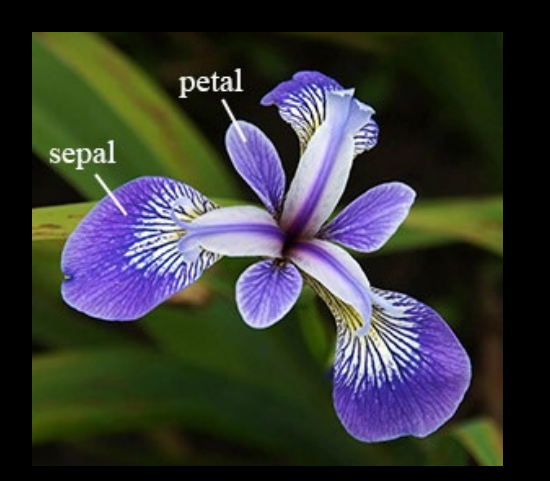

1 50  $\mathbf{X} = \begin{bmatrix} \text{Send length}_1 \\ \text{Send width}_1 \\ \text{Petal length}_1 \end{bmatrix}$  $\cdots$  Sepal width<sub>50</sub> Petal length<sub>1</sub>  $\cdots$  Petal length<sub>50</sub> Petal width $_1$  ... Petal width $_{50}$ 

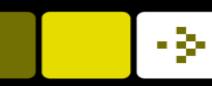

#### What can we use these data for?

 $-$ 

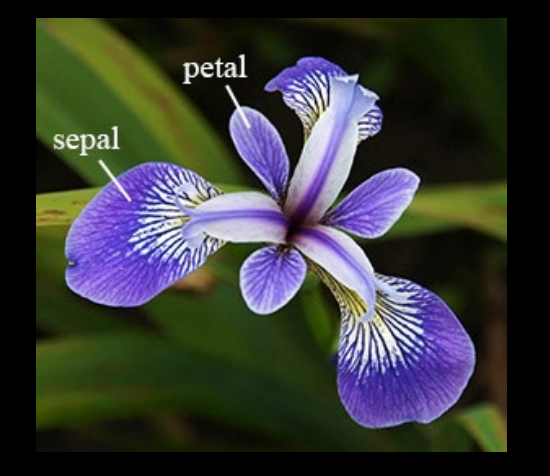

#### **The measurements can be used to:**

- Recognize a species of flowers
- Classify flowers into groups
- Describe the characteristics of the flower
- Quantify growth rates

#### Do we need all the measurements?

– Can we *boil down* or *combine* some measurements?

#### Are some measurements *redundant?*

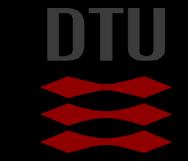

#### Variance

$$
\begin{array}{rcl}\n\sigma_{SL}^2 & = & 0.1242 \\
\sigma_{SW}^2 & = & 0.1437 \\
\sigma_{PL}^2 & = & 0.0302 \\
\sigma_{PW}^2 & = & 0.0111\n\end{array}
$$

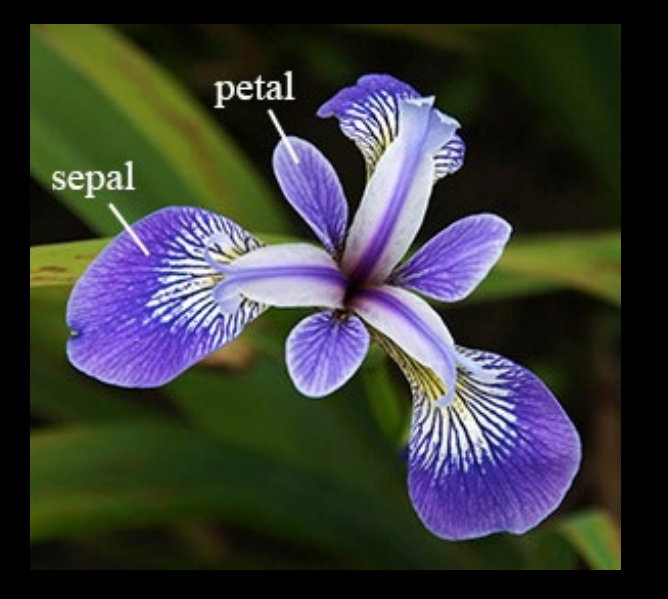

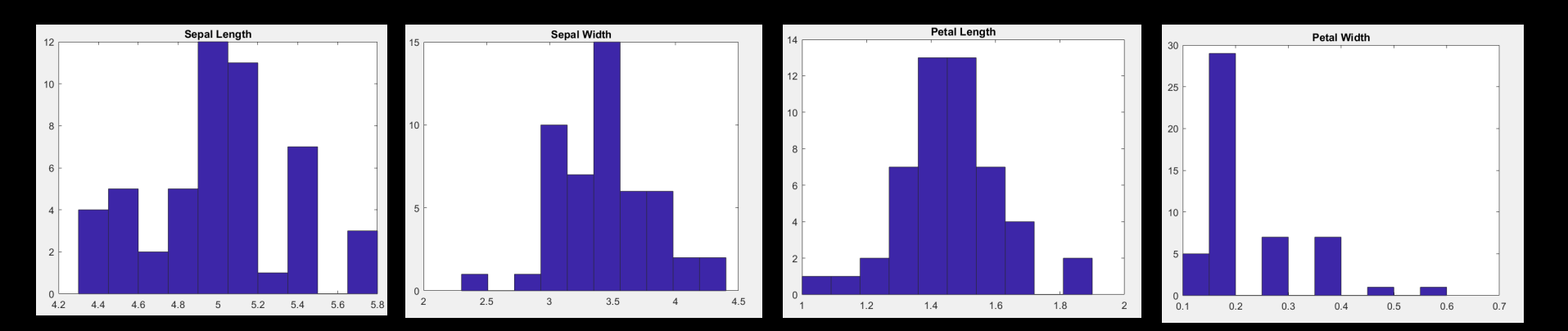

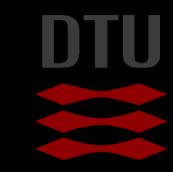

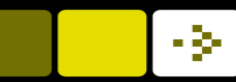

## High Redundancy

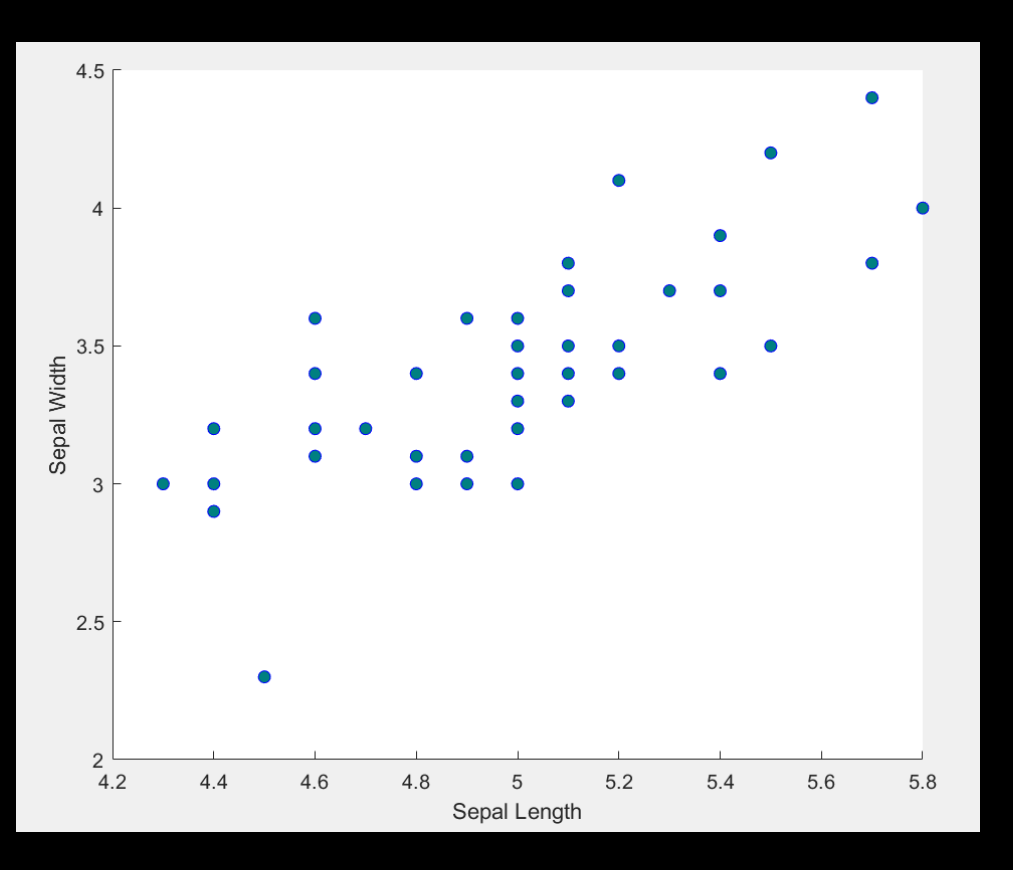

Observation: We can explain quite a lot of the sepal width if we know the sepal lengths

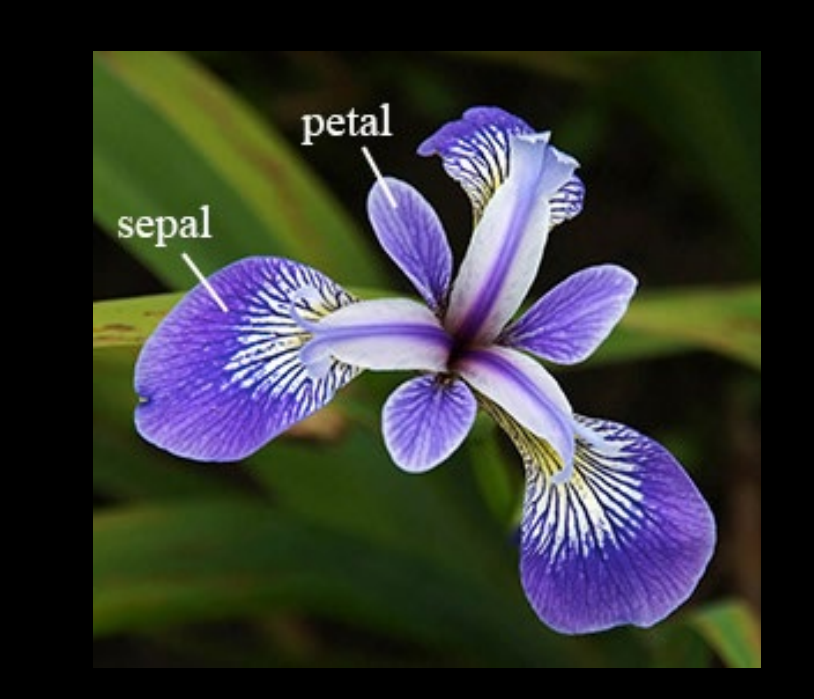

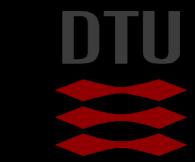

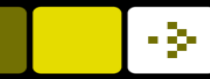

## Low Redundancy

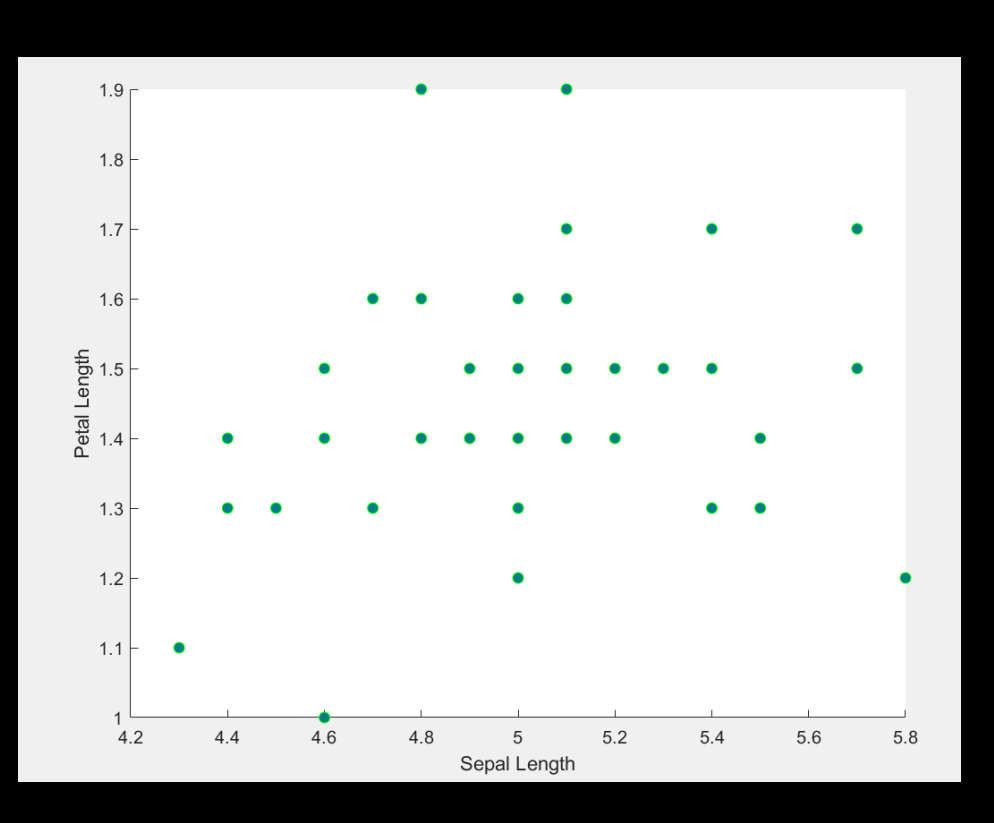

#### Observation: We can NOT explain the petal length if we know the sepal lengths

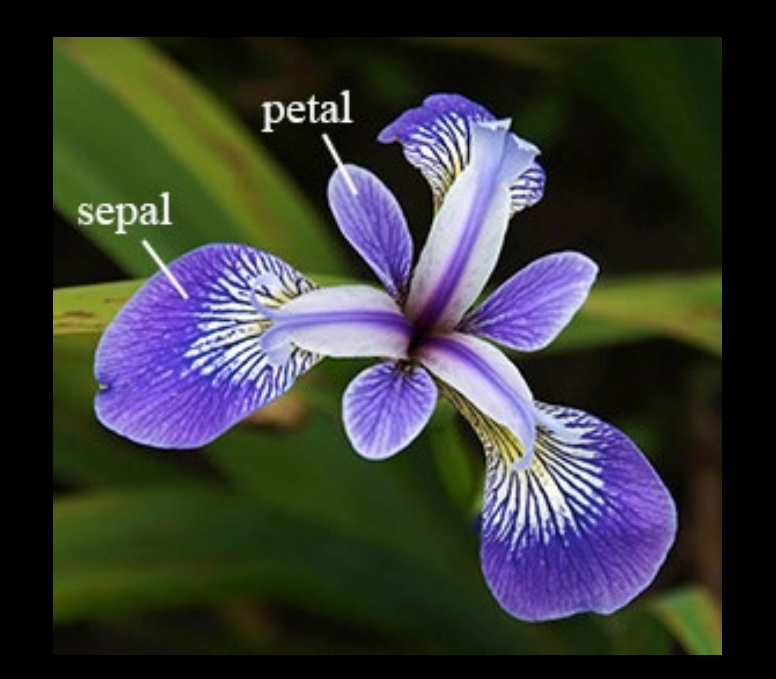

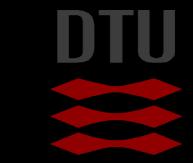

#### - 34

## **Covariance**

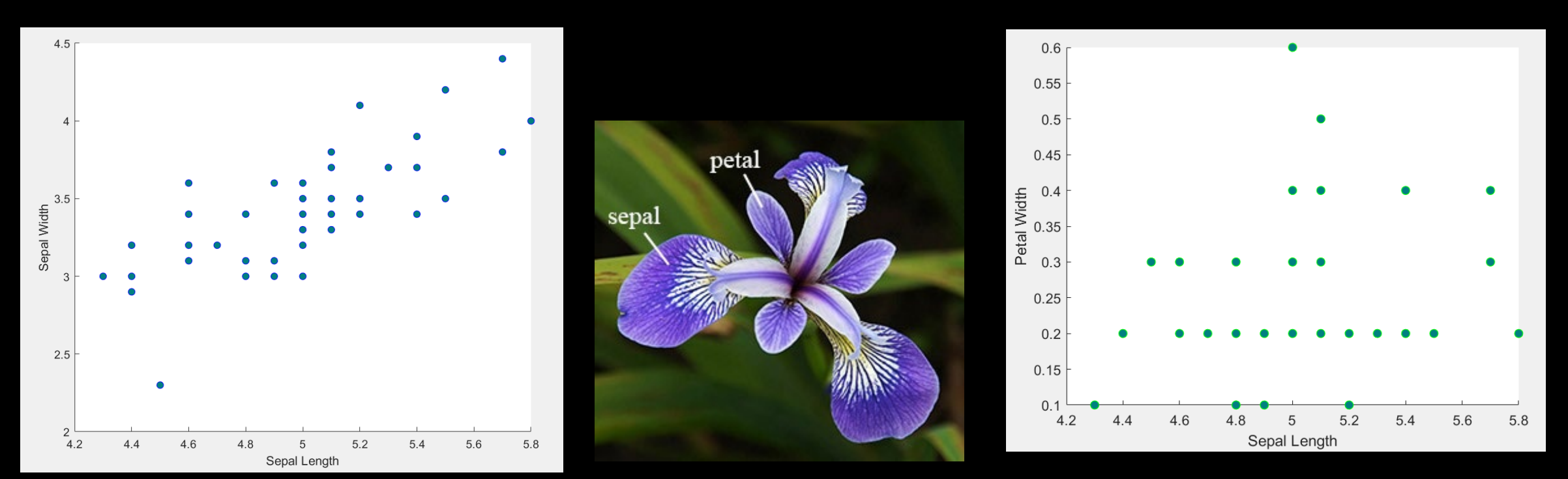

#### Covariance measures the *relationship* between measurements

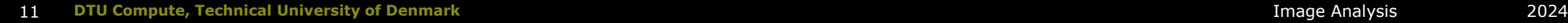

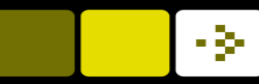

## High Covariance

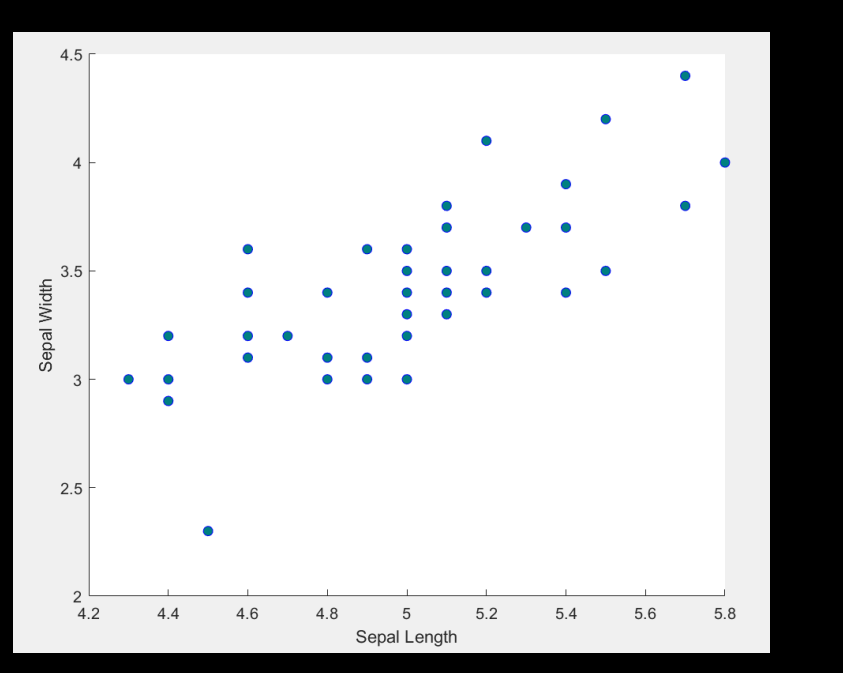

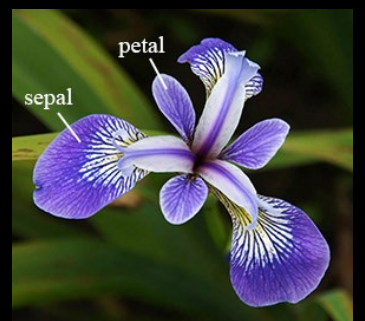

Sepal length and sepal width

$$
a_i = SL = \{5.1, 4.9 \dots, 5\}
$$

$$
b_i = SW = \{3.5, 3, ..., 3.3\}
$$

$$
\sigma_{\text{SL,SW}}^2 = \frac{1}{n} \sum_i a_i b_i = 17.2578
$$

Note that in practice n-1 is used instead of n

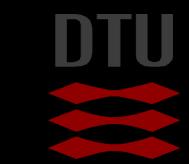

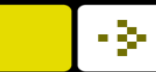

#### Low covariance

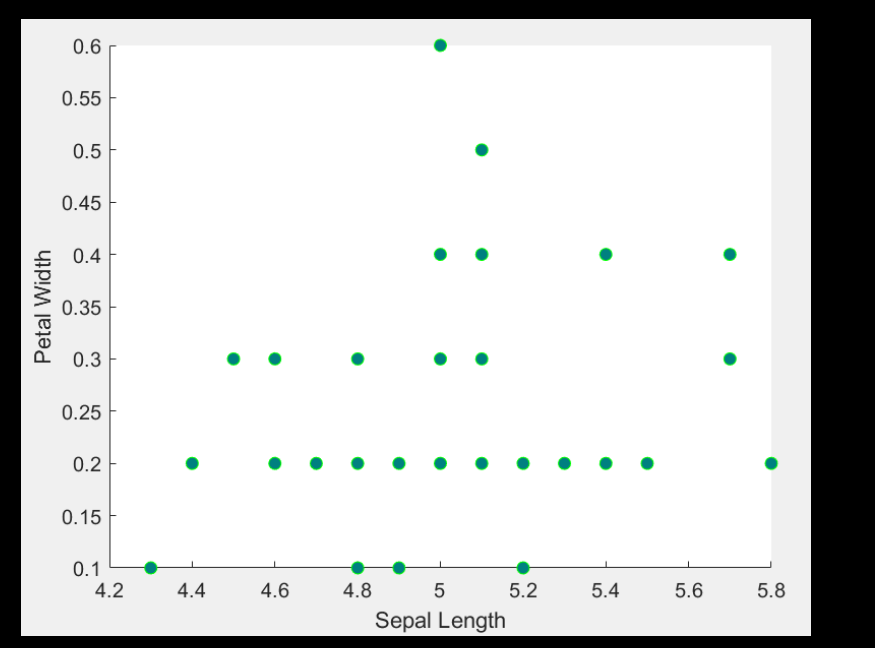

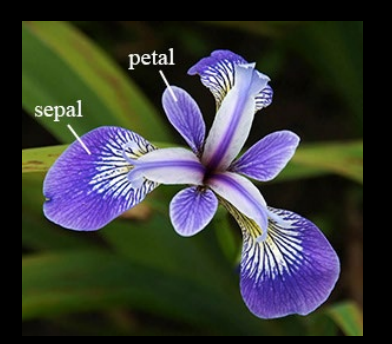

Sepal length and petal width

$$
\sigma_{\text{SL,PW}}^2 = \frac{1}{n} \sum_i a_i b_i = 1.2416
$$

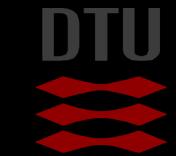

#### Vector notation for covariance

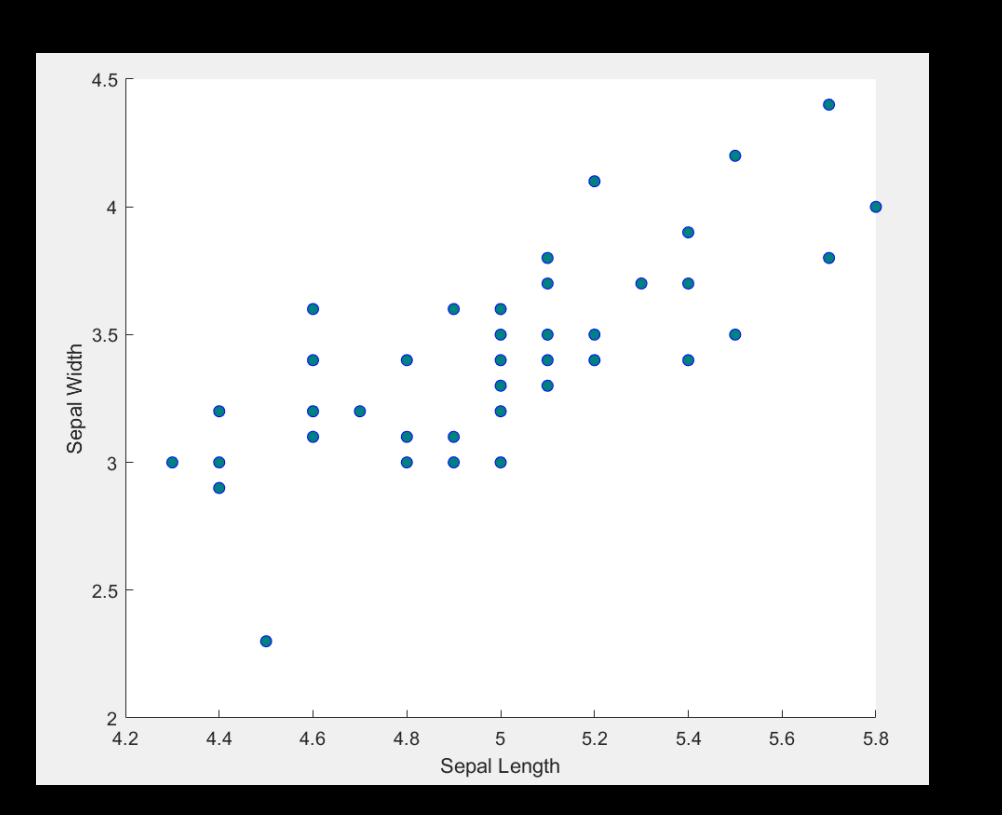

Sepal length and sepal width

$$
a = SL = [5.1, 4.9 \dots, 5]
$$

**b** = SW = [3.5, 3, ..., 3.3]  

$$
\sigma_{\text{SL,SW}}^2 = \frac{1}{n}ab^T
$$

#### Matrix notation for covariance

 $m \times n$  matrix (m=4 and n=50)

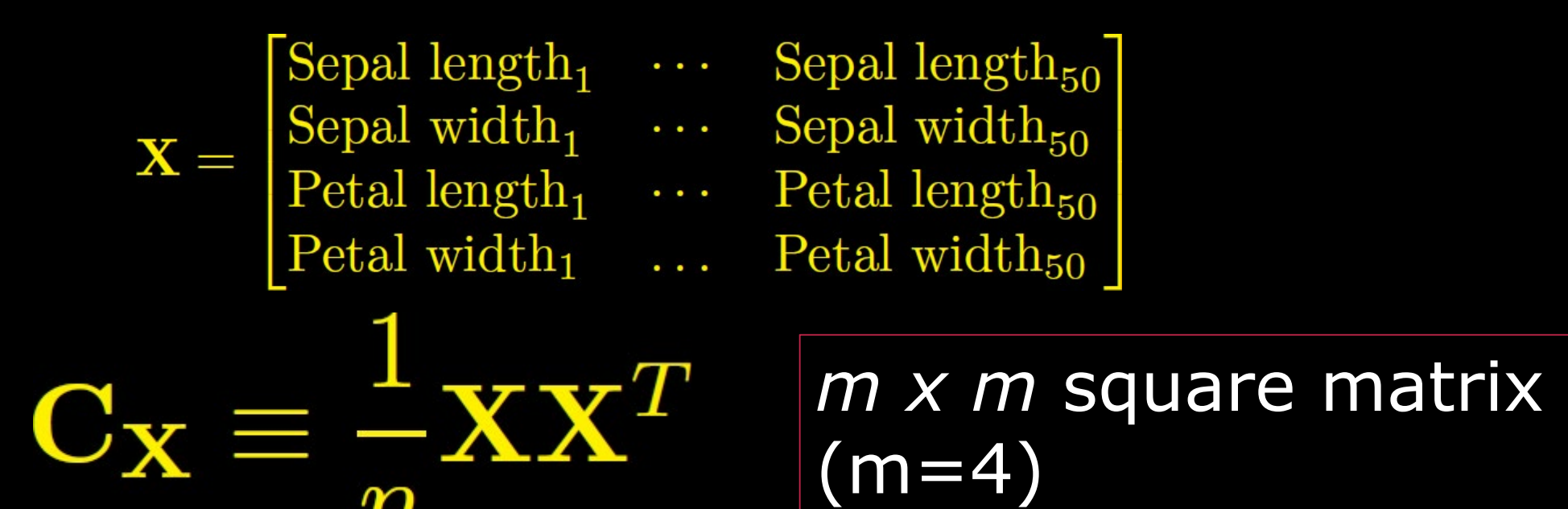

Note that in practice n-1 is used instead of n

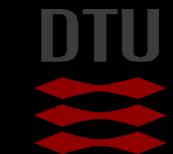

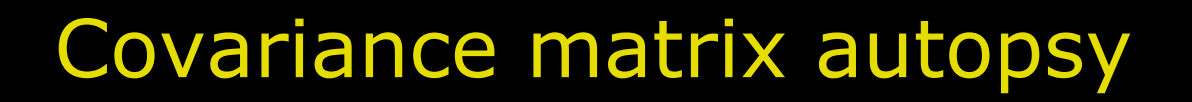

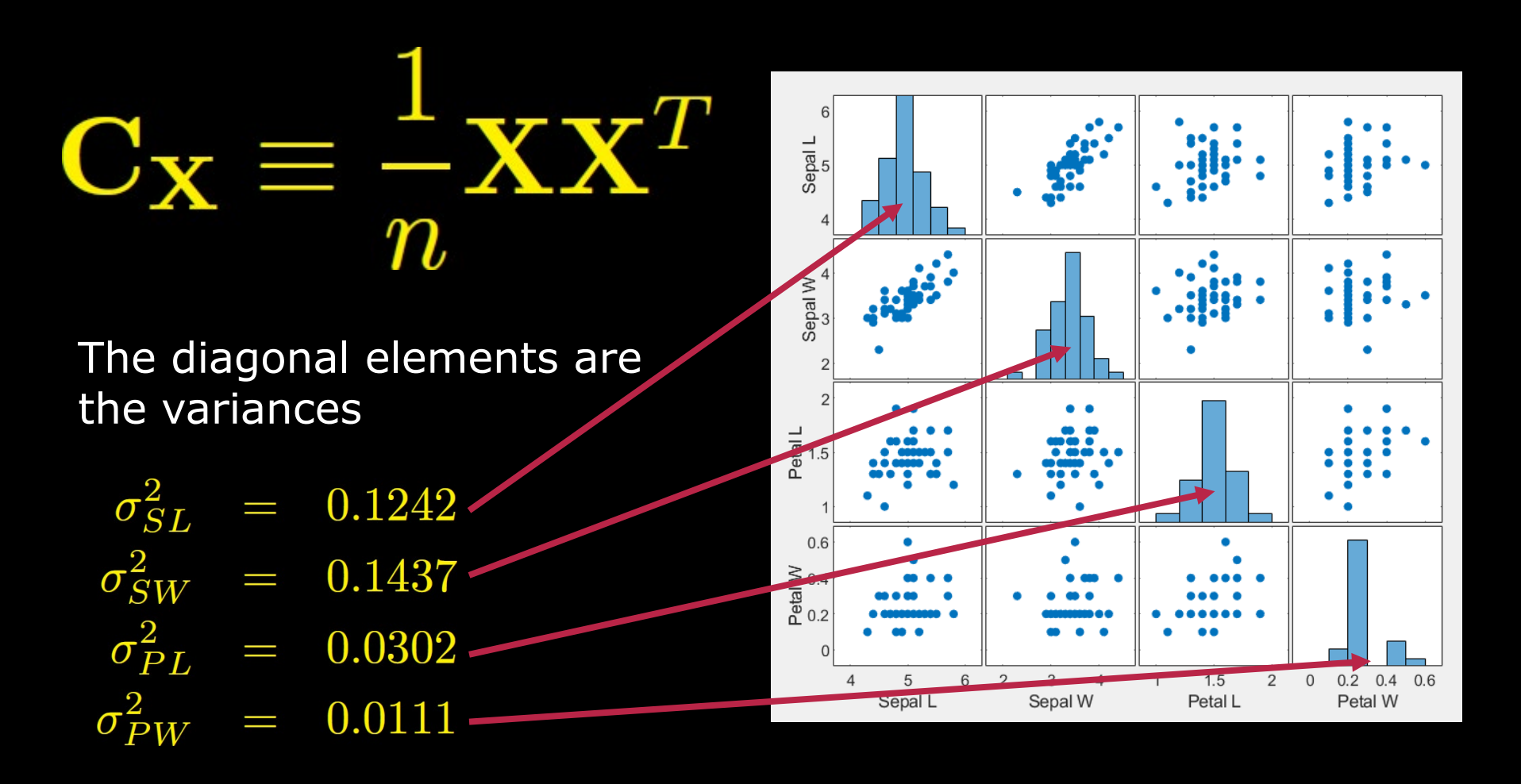

#### Covariance matrix autopsy II

$$
\mathbf{C}_{\mathbf{X}} \equiv \frac{1}{n} \mathbf{X} \mathbf{X}^T
$$

The off-diagonal elements are the covariance

$$
\sigma_{\rm SL,SW}^2 \;\; = \;\; \frac{1}{n} \sum_i a_i b_i = 17.2578
$$

$$
\sigma^2_{\rm SL, PW} \;\; = \;\; \frac{1}{n} \sum_i a_i b_i = 1.2416^{\,2}
$$

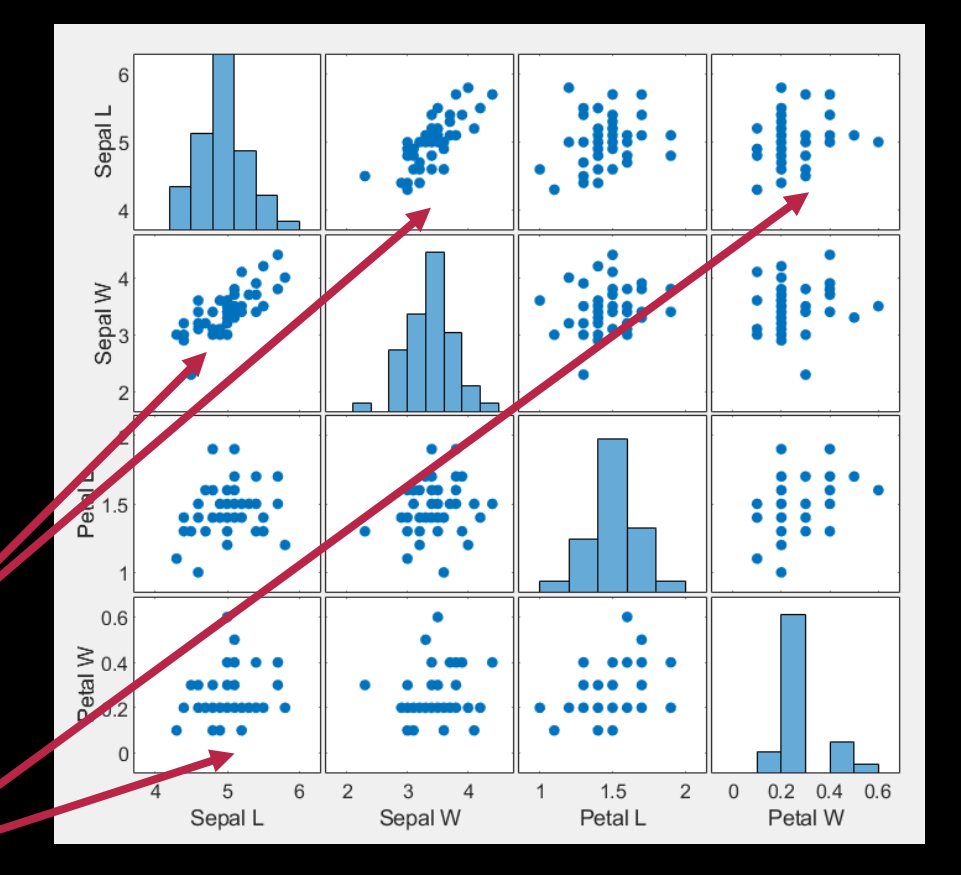

#### Symmetric!

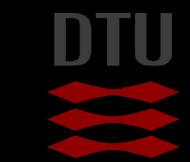

#### Covariance matrix autopsy III

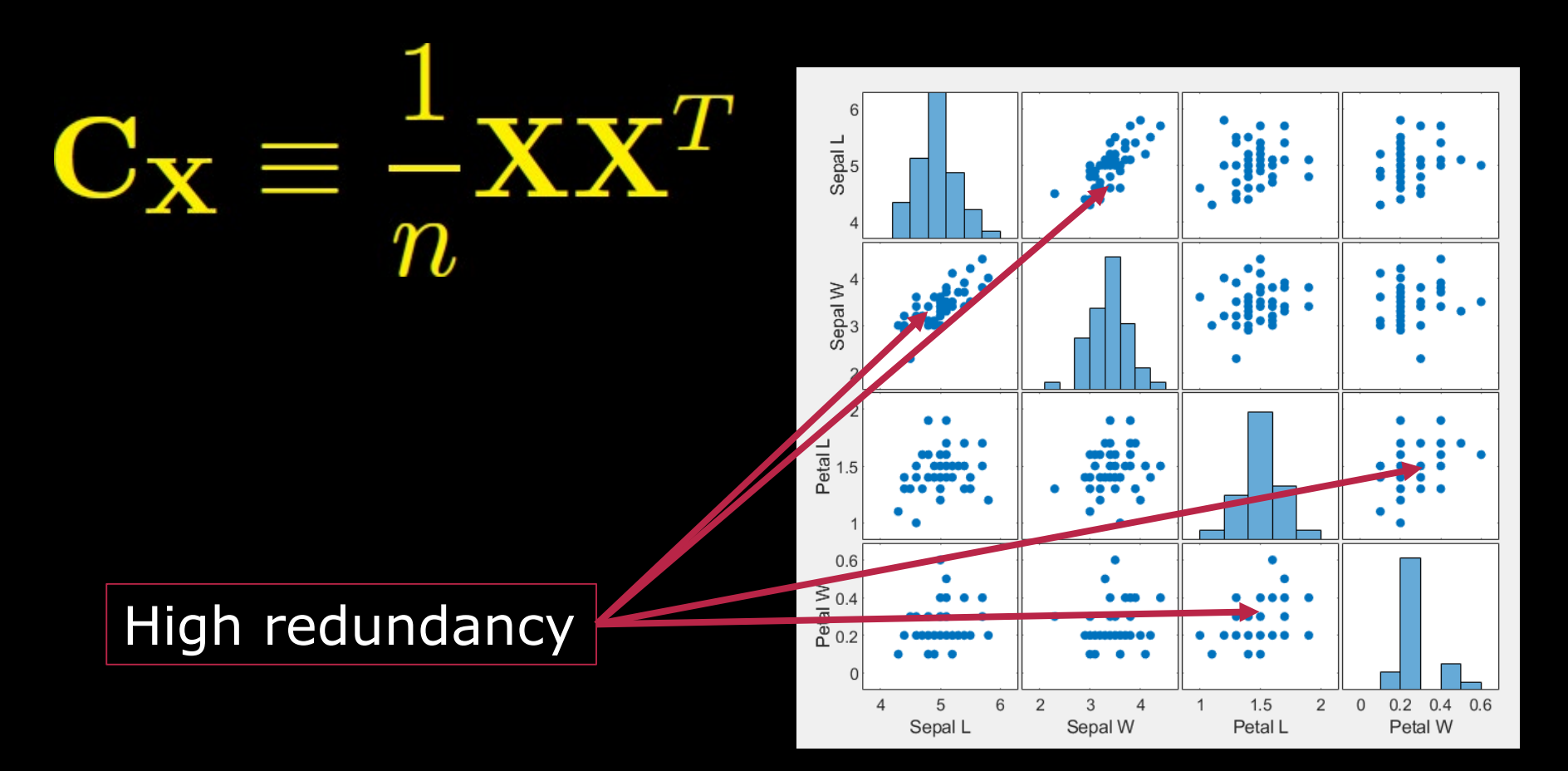

#### Symmetric!

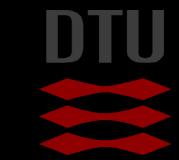

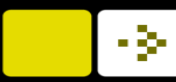

#### **Goals**

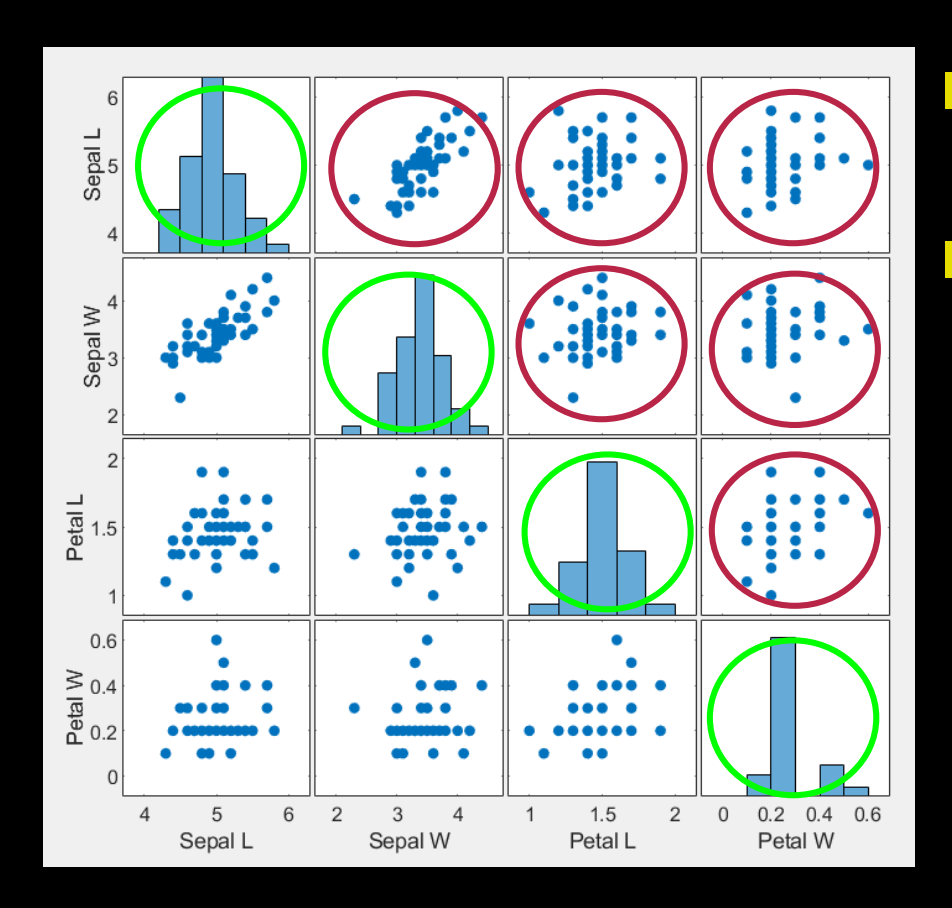

#### **Minimize redundancy** – Covariance should be small **Maximize signal** – Variance should be large

Signal to noise ratio:

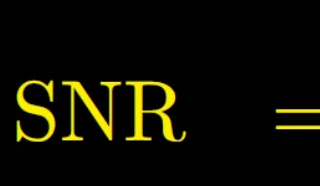

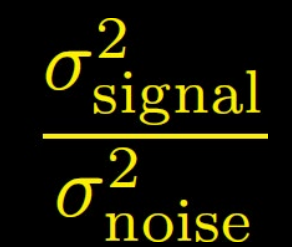

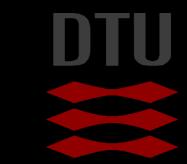

## Changing basis

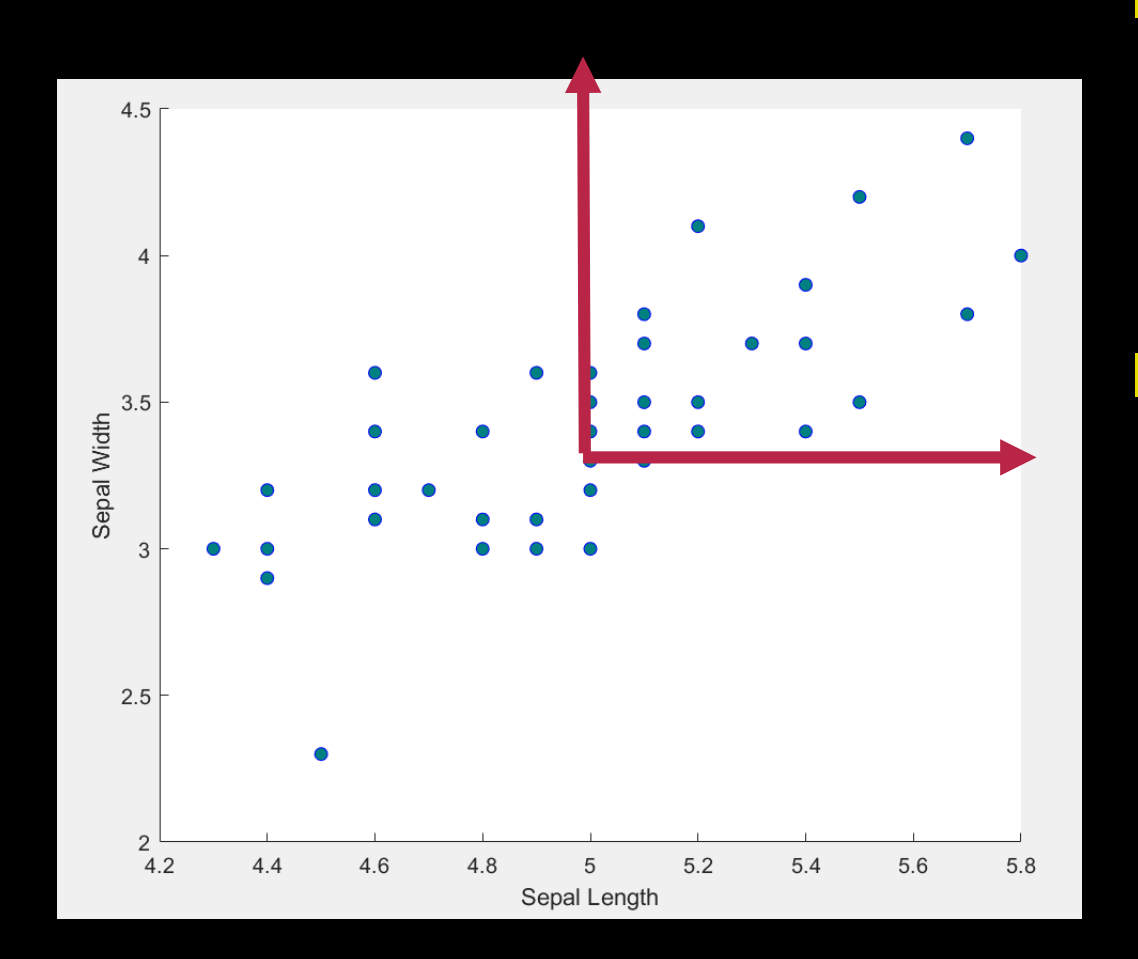

**Ne start by** subtracting the mean

- Centering data
- Red lines are the default basis

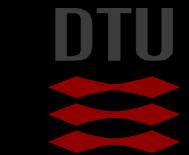

## Changing basis

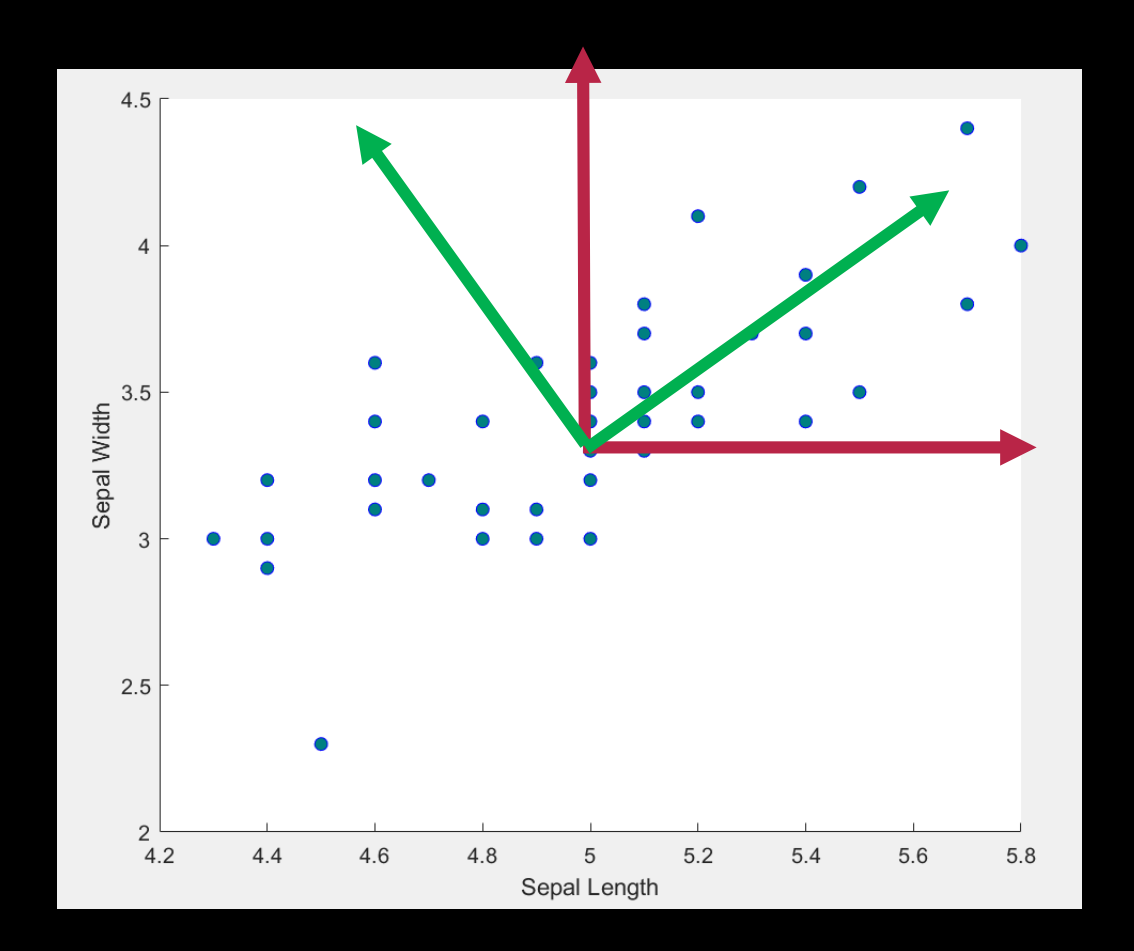

DIU

## Changing basis

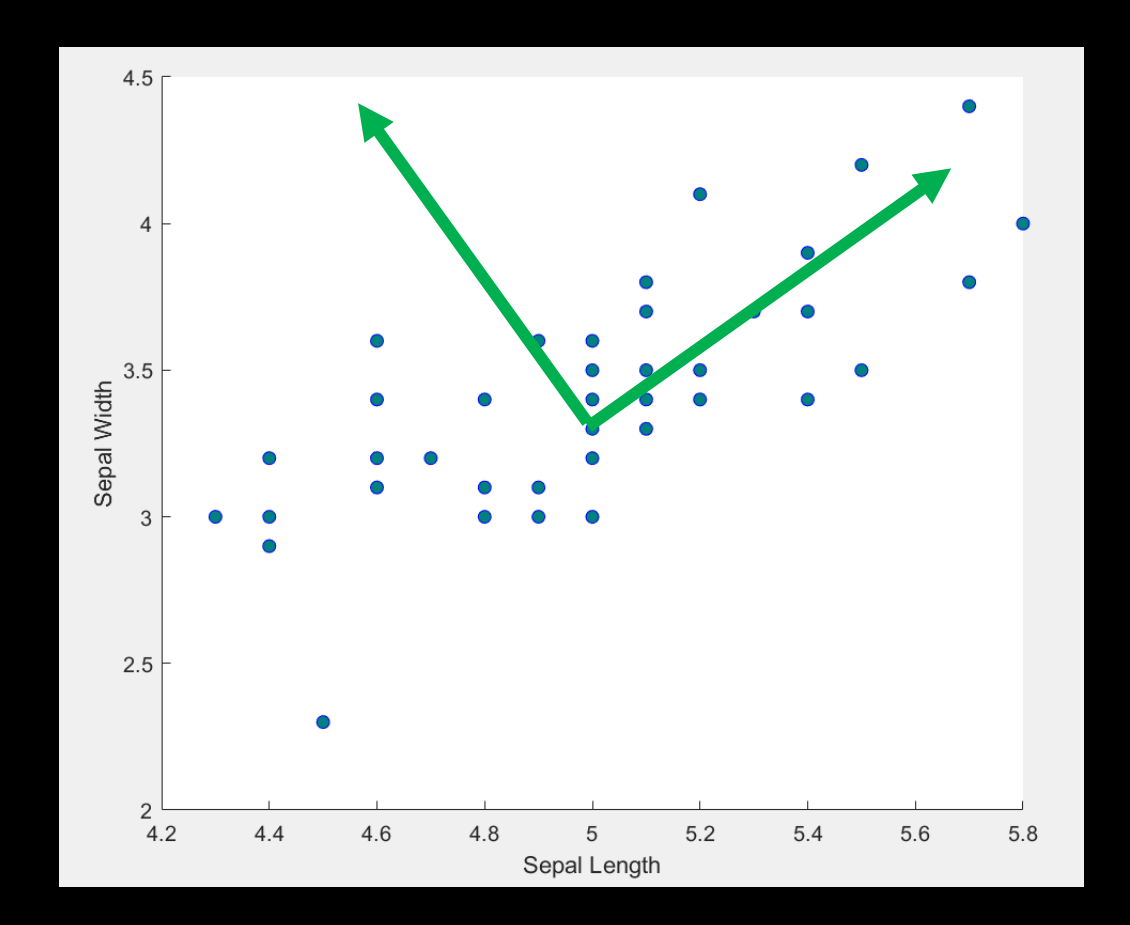

#### **A** new basis that follows the *covariance* in the data

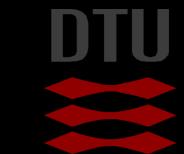

-34

22 **DTU Compute, Technical University of Denmark** Image Analysis 2024

#### Changing basis

Separation

 $4.6$ 

 $4.8$ 

 $\frac{S_{\Theta}}{S_{\Theta}}$ 

ُ دِ؟

 $5a$ 

 $56$ 

 $5_{.9}$ 

**Lets try to rotate the** data – for visualisation

**Signal** 

Noise

#### - 33

## Changing basis

Separation

 $\overline{A}$ 

 $4.8$ 

Separ Length

 $\mathcal{S}_{\mathcal{A}}$ 

 $5\sqrt{ }$ 

 $56$ 

 $S_{,Q}$ 

#### **Finding the measurement** values in the new basis

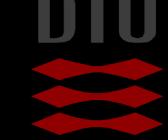

#### Changing basis

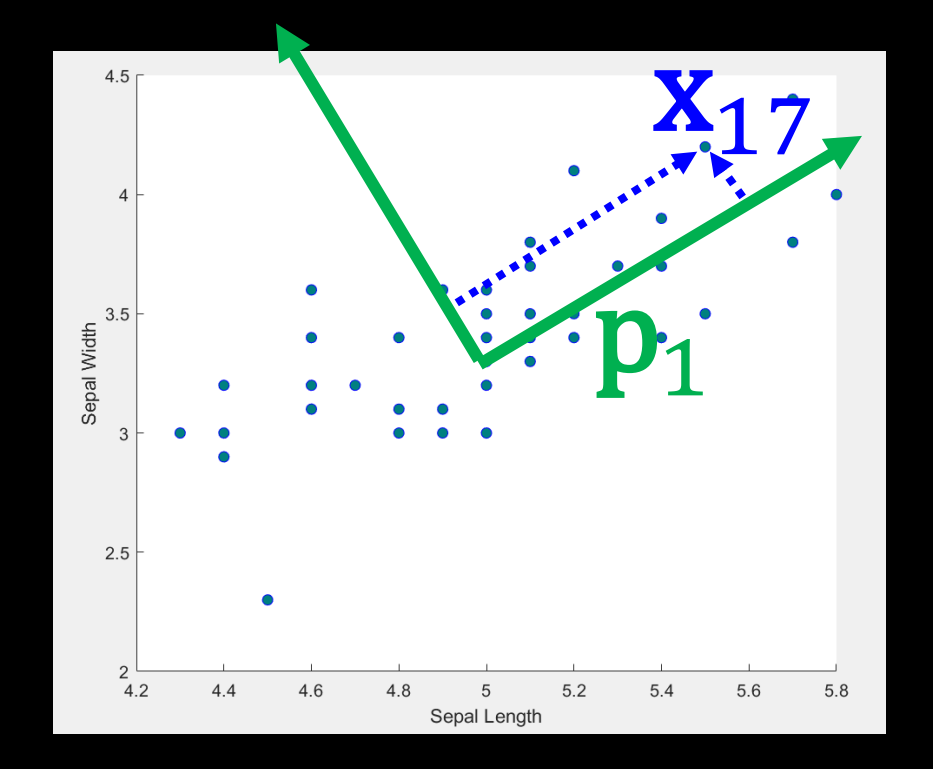

#### The dot product projects a point down to a new axis

#### ${\bf x}_{17, new} = x_{17} \cdot p_1$

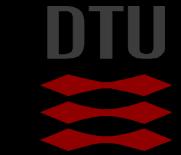

## Changing basis

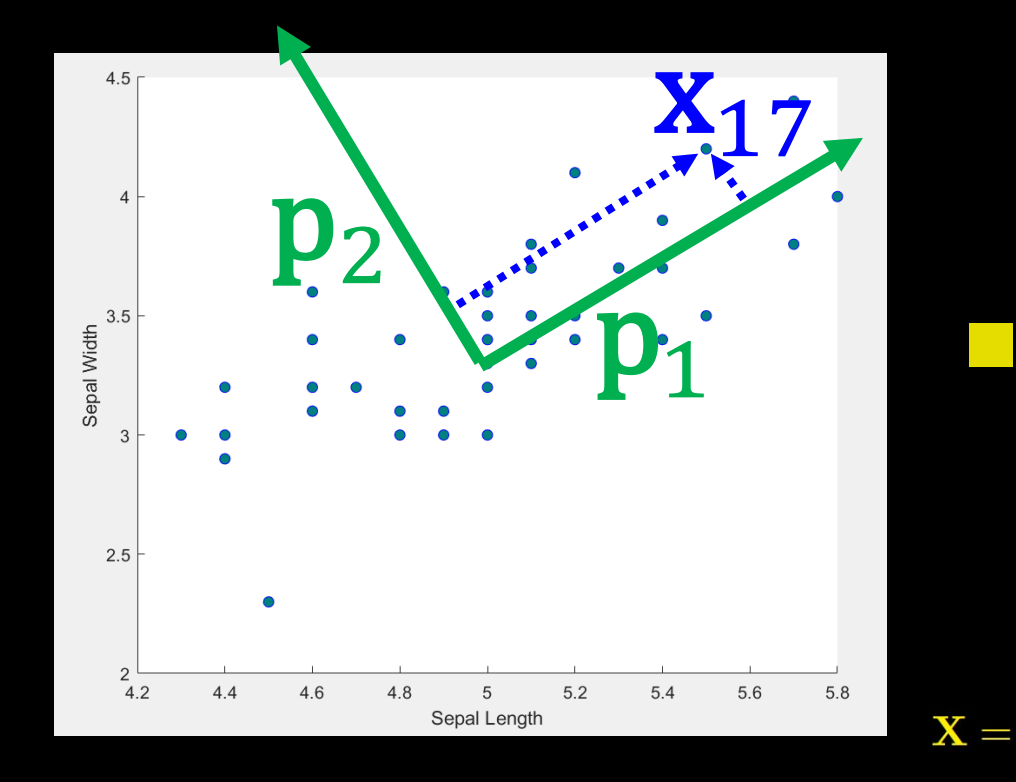

#### **The dot product projects a** point down to a new axis

## $\mathbf{PX} = \mathbf{Y}$

## $\blacksquare$   $\mathbf{p}_1$  and  $\mathbf{p}_2$  are the rows of P

Sepal length<sub>1</sub> Sepal width, Petal length<sub>1</sub> Petal width

Sepal length<sub>50</sub> Sepal width $_{50}$ Petal length $_{50}$ Petal width $_{50}$  $\sim$  .

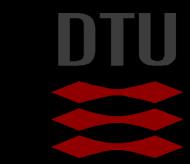

## Changing basis

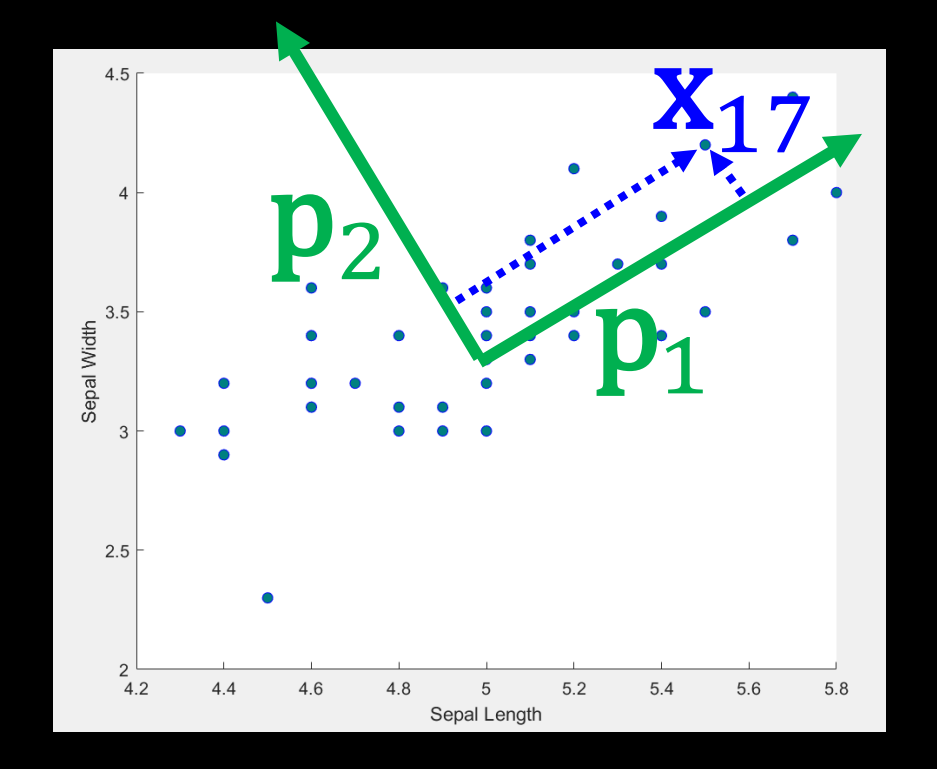

#### **The dot product projects a** point down to a new axis

#### $PX = Y$

**Here Y contains the new** coordinates/measurements per sample

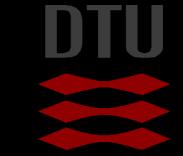

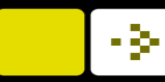

## **Goals**

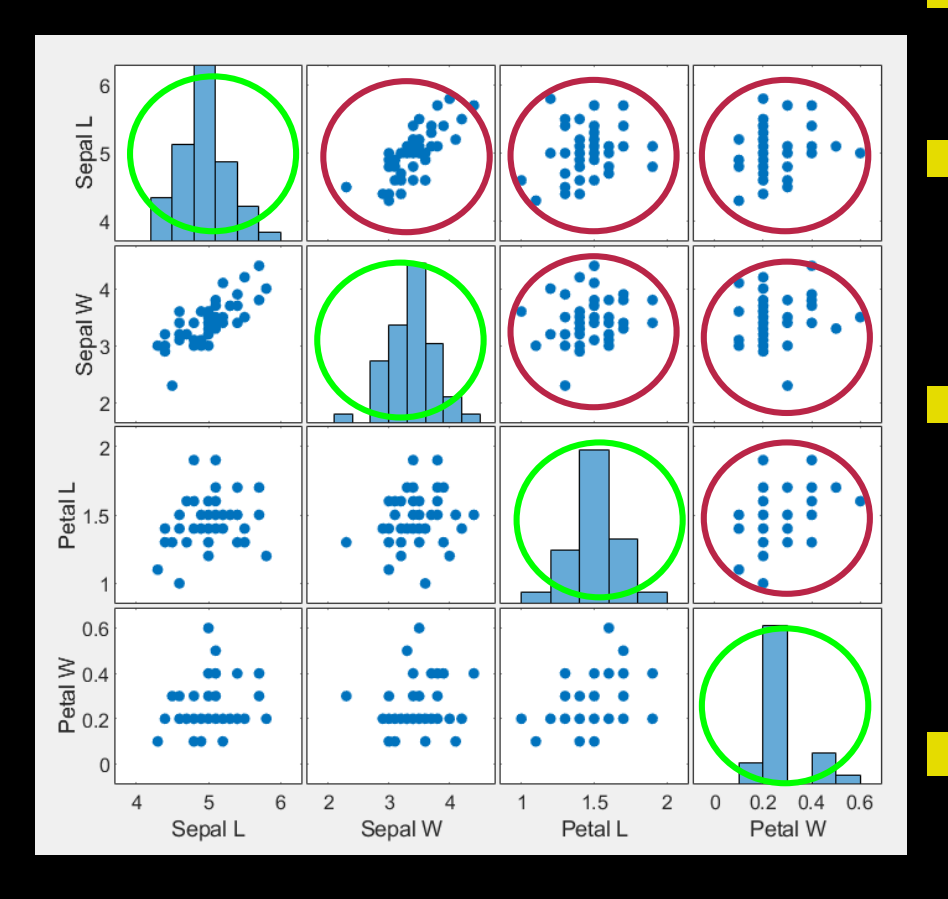

#### **Minimize redundancy** – Covariance should be small **Maximize signal** – Variance should be large

#### **Transform our data**

– Rotating and scaling the **basis** 

 $Y = PX$ 

So it will have

$$
\mathrm{C}_{\mathbf{Y}}\equiv\frac{1}{n}\mathbf{Y}\mathbf{Y}^T
$$

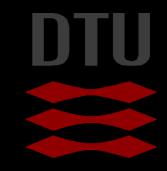

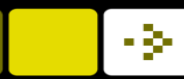

#### **Goals**

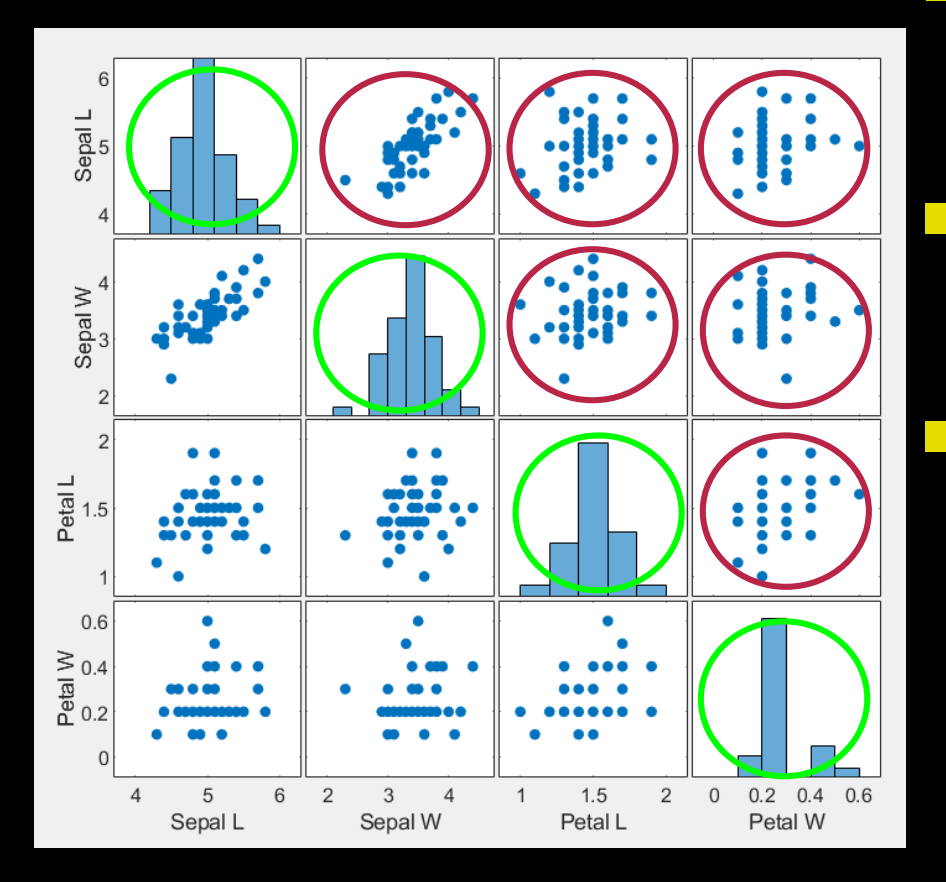

 $\blacksquare$  The covariance matrix

 $C_Y \equiv \frac{1}{n} YY^T$ 

 Should be *as diagonal as possible*

We do this by

 $Y = PX$ 

– Where **P** are the principal components

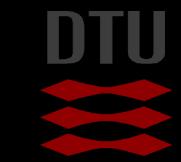

#### Computing the principal components

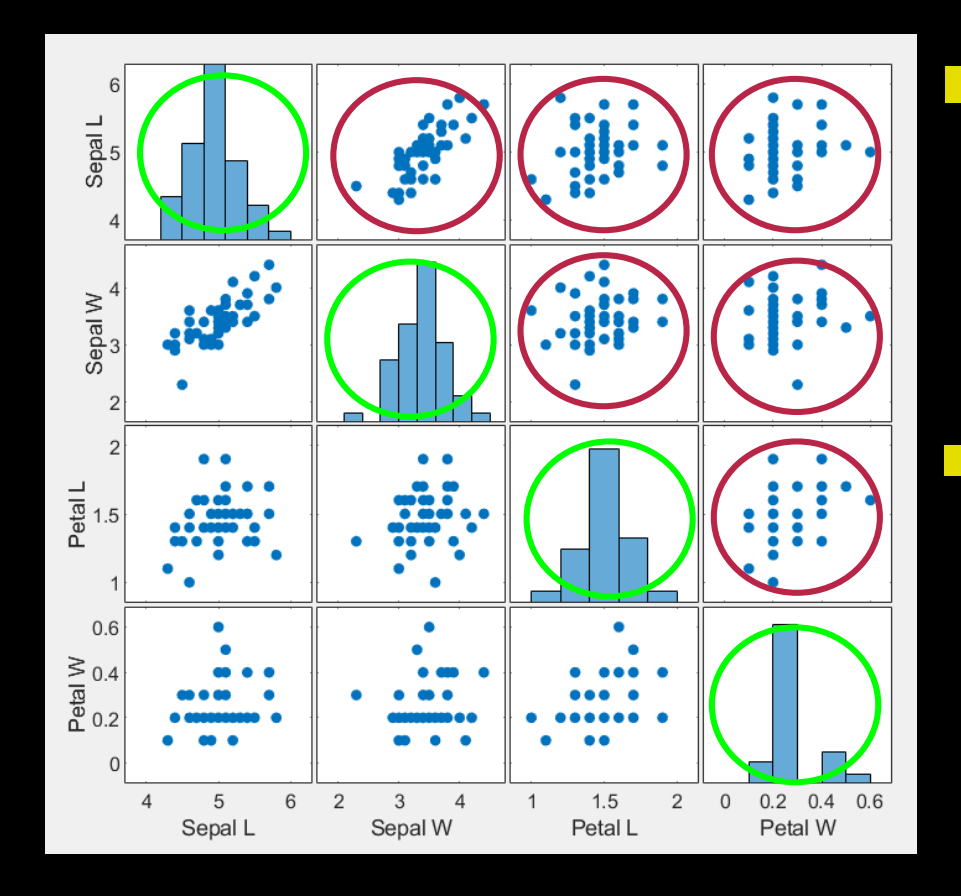

 The Principal Components of X are the eigenvectors of

$$
\mathbf{C_X} \equiv \frac{1}{n} \mathbf{X} \mathbf{X}^T
$$

The i'th diagonal value of  $C_V$  is the variance along principal component number i

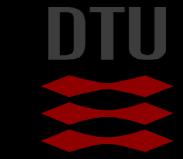

#### New covariance matrix for Iris data

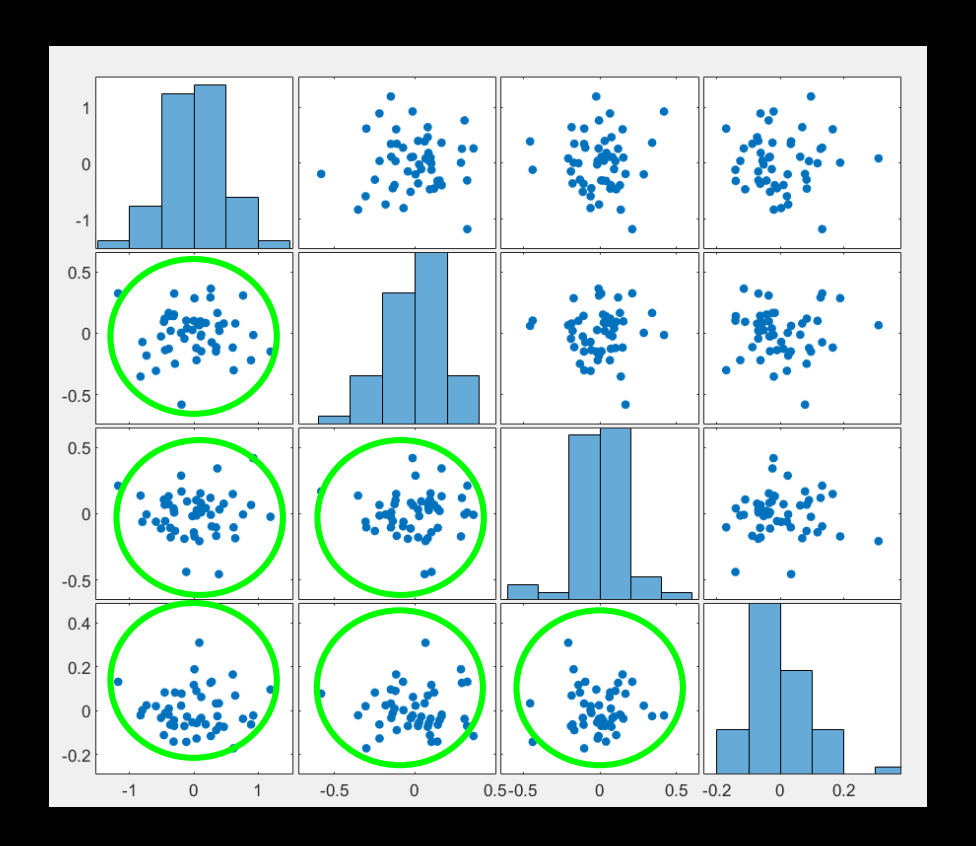

#### Covariance: 0

#### **The principal** component are found and

# $\mathbf{Y} = \mathbf{P}\mathbf{X}$

**N** With the covariance matrix

 $\mathbf{C_Y} \equiv \frac{1}{n} \mathbf{YY}^T$ 

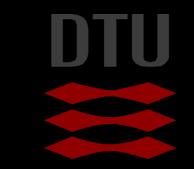

## Explained variance

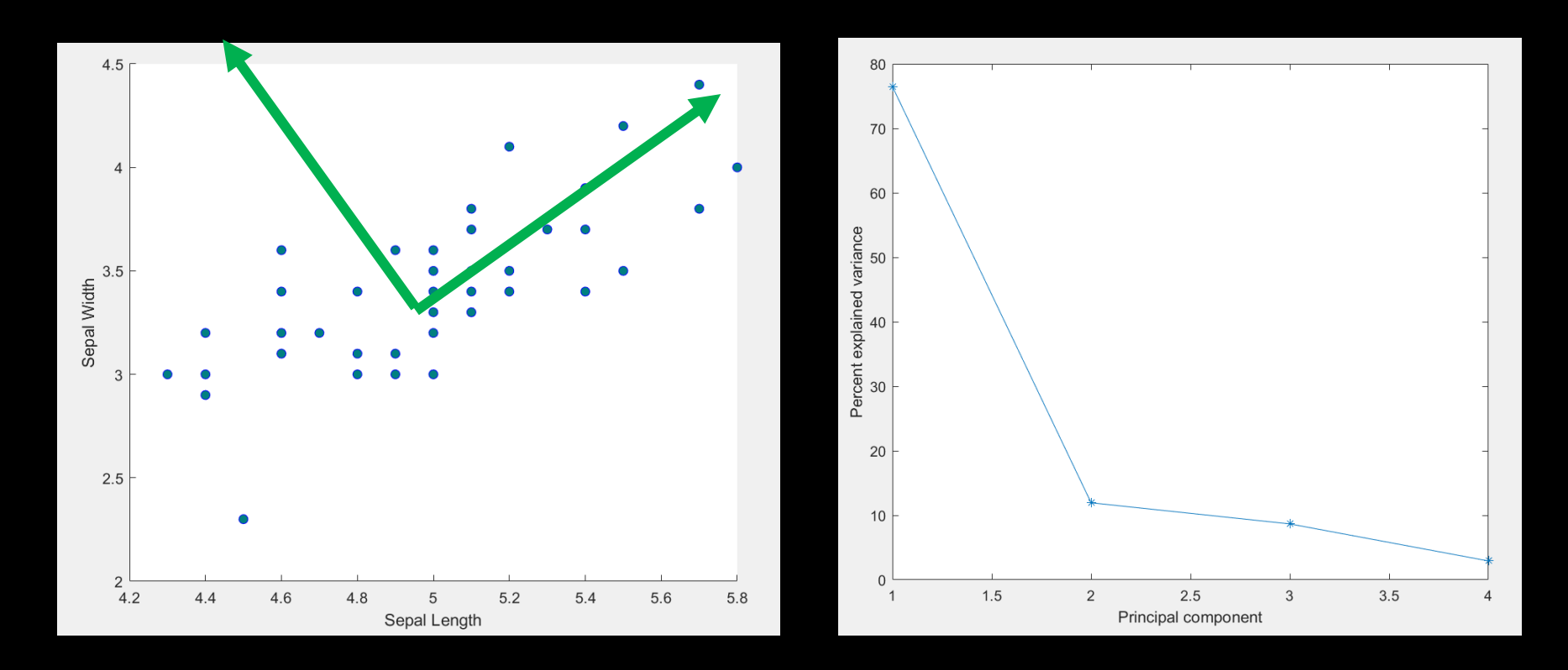

One component explains  $75%$  of the total variation – so for each flower we can have one number that explains 75% percent of the 4 measurements!

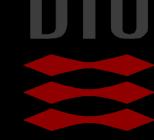

# What can we use it for? **Classification**

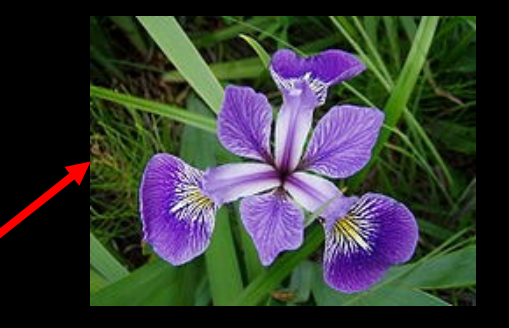

# **?** Based on one value instead of 4

чÞ.

#### What can we use it for?

#### **Many more examples in the course**

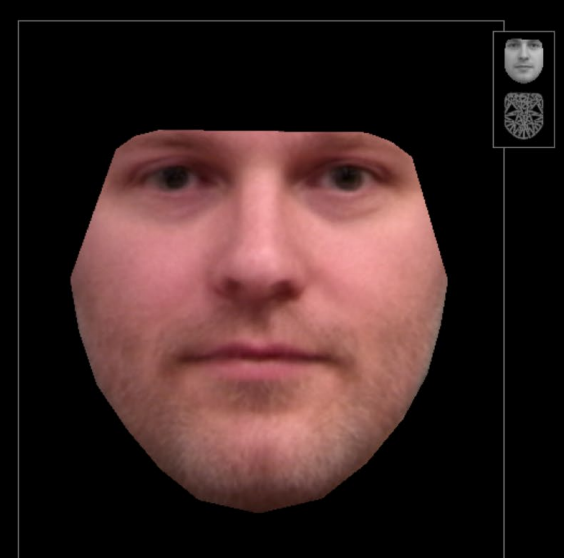

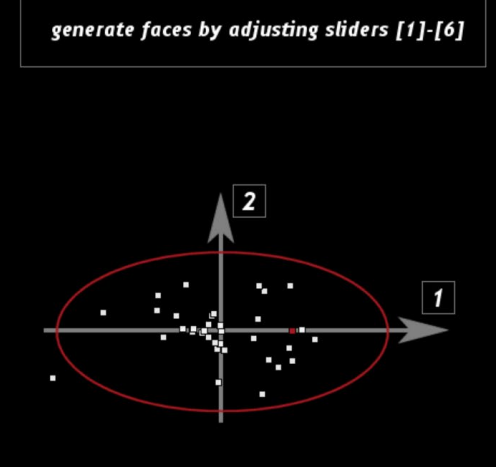

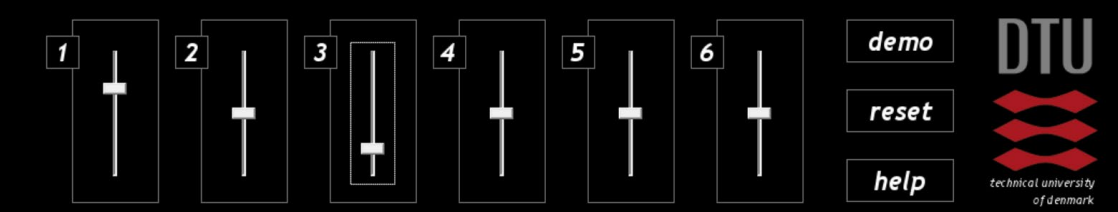

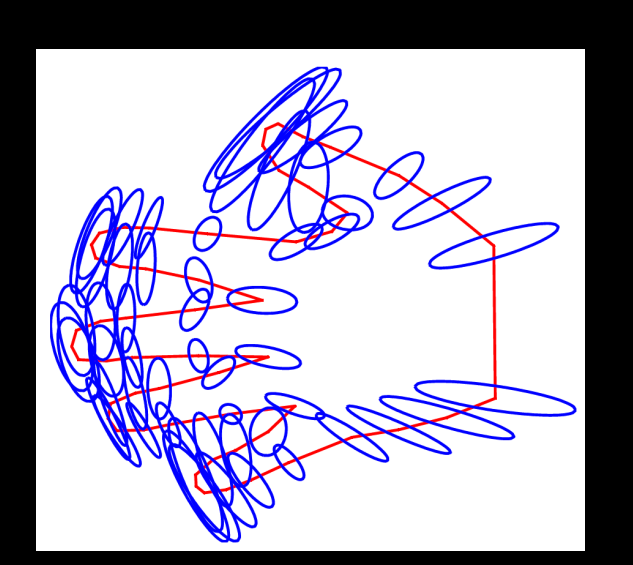

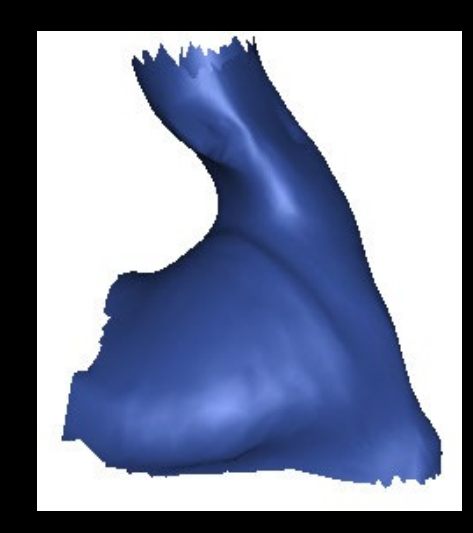

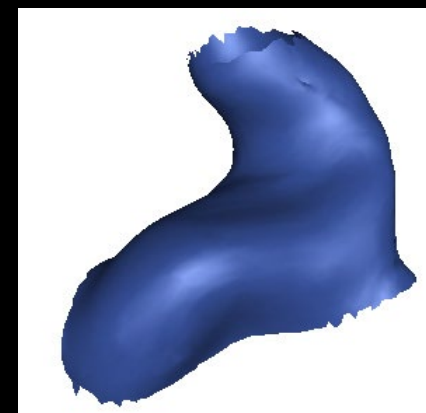

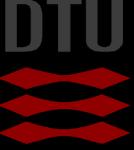

#### Final note – practical estimation of covariance matrix

$$
\mathbf{C}_{\mathbf{X}} \equiv \frac{1}{n} \mathbf{X} \mathbf{X}^T
$$

In practice n-1 is used instead of n for exercises and in the exam.

$$
\mathbf{C}_{\mathbf{X}} \equiv \frac{1}{n-1} \mathbf{X} \mathbf{X}^T
$$

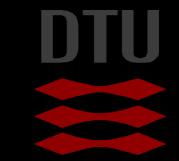